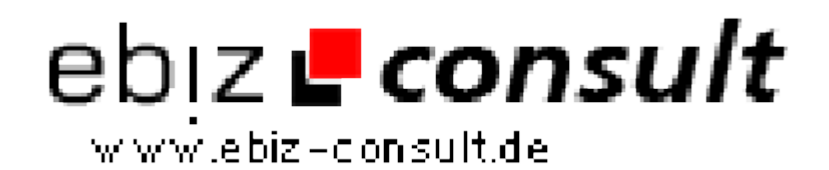

solutions for your daily eBusiness

# **belbit LiveSupport**

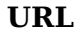

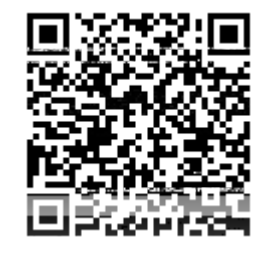

https://www.php-resource.de/script/PHP-Scripts/Chats--Communicationtools/belbit-LiveSupport\_17330 Image not found or type unknown

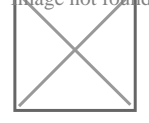

**Produktbild**

**Description** Bieten Sie Ihren Besuchern schnellen und einfachen Kundenservice! Ganz einfach live mit dem LiveSupport Script:

- hervorragendes Design und kinderleichte Bedienung
- ressourcensparendes Echtzeit Chat-System
- Operator-Konsole mit akustischer Benachrichtigung bei neuen Anfragen
- Chat-Anfragen nachträglich im Chatverlauf einsehen
- integrierter Setup-Assistent zur einfachen Installation u.v.m.
- **NEU:** Mit iPhone/iPad App Chats auch mobil entgegennehmen

# *Jetzt mit offizieller App für iPhone, iPad und iPod Touch!*

- Login mit den Administrator-Zugangsdaten aus belbit LiveSupport
- Anzeige des aktuellen Verfügbarkeitsstatus (online/offline)
- Aktuellen Verfügbarkeitsstatus ändern (online/offline gehen)
- Annehmen/Ablehnen von eingehenden Chat-Anfragen
- Übersichtliche Darstellung des vollständigen Chat-Verlaufs
- **Push-Benachrichtigungen bei neuen Chat-Anfragen**

#### *Anfragen in Echtzeit entgegennehmen*

belbit LiveSupport arbeitet in **Echtzeit**. Neue Anfragen werden **sofort auf Ihrem Bildschirm** angezeigt und mit einem akustischen Signal angekündigt. Sie können jede Anfrage individuell **annehmen oder ablehnen**, so dass Sie immer selbst entscheiden, welchen Chat Sie starten.

### *LiveSupport-Button mit Statusanzeige*

Der LiveSupport-Button signalisiert Ihren Besuchern, ob der LiveSupport Chat besetzt ist und ermöglicht den **Start einer Chatanfrage**. Der Button zeigt immer den **aktuellen Status** an, auch wenn Sie gerade erst online gegangen sind oder der Chat z.B. gerade besetzt ist. Es ist keine Aktualisierung des Quellcodes in Ihrer Webiste erforderlich - **einmal eingefügt**, zeigt der Button **immer den aktuellen Status** an.

## *Genaues Nachverfolgen aller Anfragen*

Jede Chatanfrage und jeder Chat werden **vollständig** im LiveSupport-Script **protokolliert**, so dass Sie auch nach dem Chat jederzeit die Möglichkeit haben, den **genauen Gesprächsverlauf** und die **Benutzerdaten** (Name, IP-Adresse etc.) einzusehen. Natürlich können gespeicherte Anfragen auch jederzeit über den Administrationsbereich wieder gelöscht werden.

### *Individuelle Textvorlagen im Administratonsbereich*

Ist Ihr LiveSupport Chat offline oder gerade besetzt? Kein Problem: Sie können im Administrationsbereich eigene Textvorlagen für diese Fälle hinterlegen, die Ihren Besuchern dann angezeigt werden. Geben Sie z.B.